## Reactive Slick for Database Programming

Stefan Zeiger

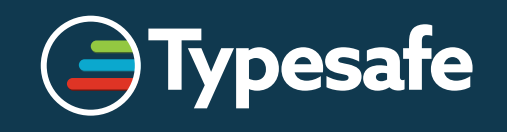

# Introduction

## Slick 3.0 – *Reactive Slick*

- Completely new API for executing database actions
- Old API (*Invoker*, *Executor*) deprecated
	- Will be removed in 3.1
- Execution is asynchronous (*Futures*, *Reactive Streams*)

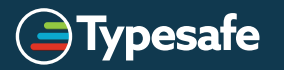

## Application Performance

• Keep the CPU busy

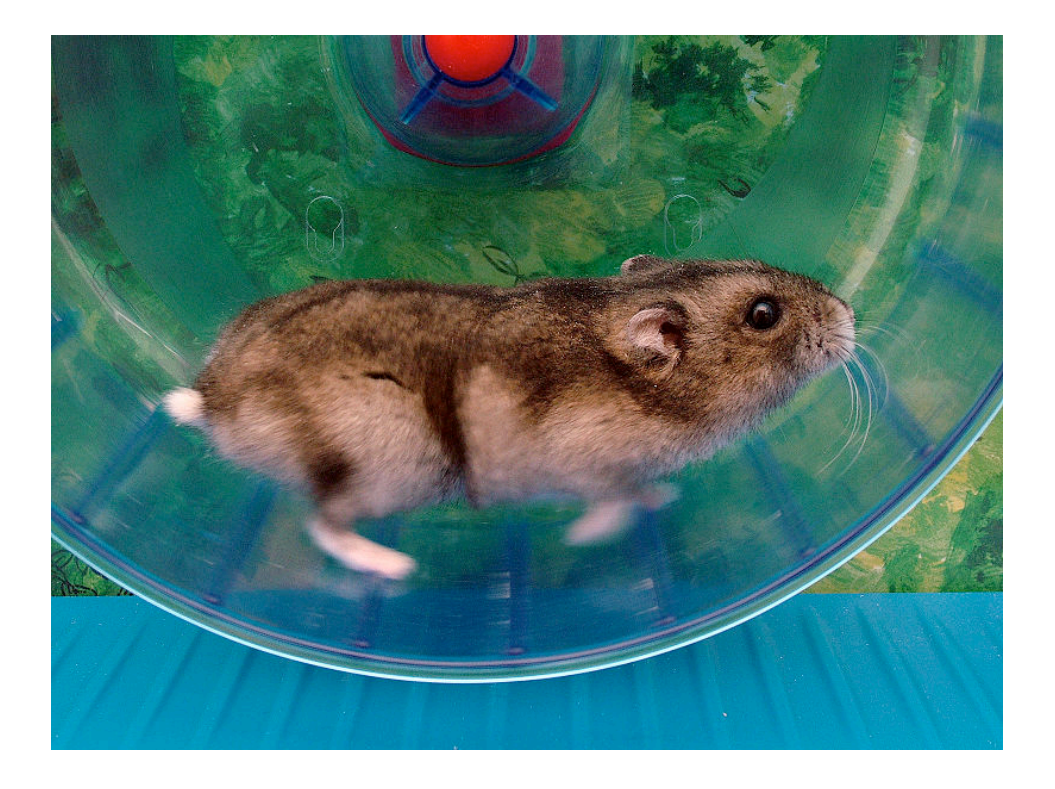

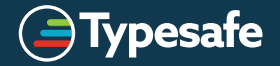

## The Problem With Threads

- Context Switching is expensive
- Memory overhead per thread
- Lock contention when communicating between threads

## *Does not scale!*

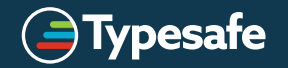

## **Application Performance**

• Keep the CPU busy

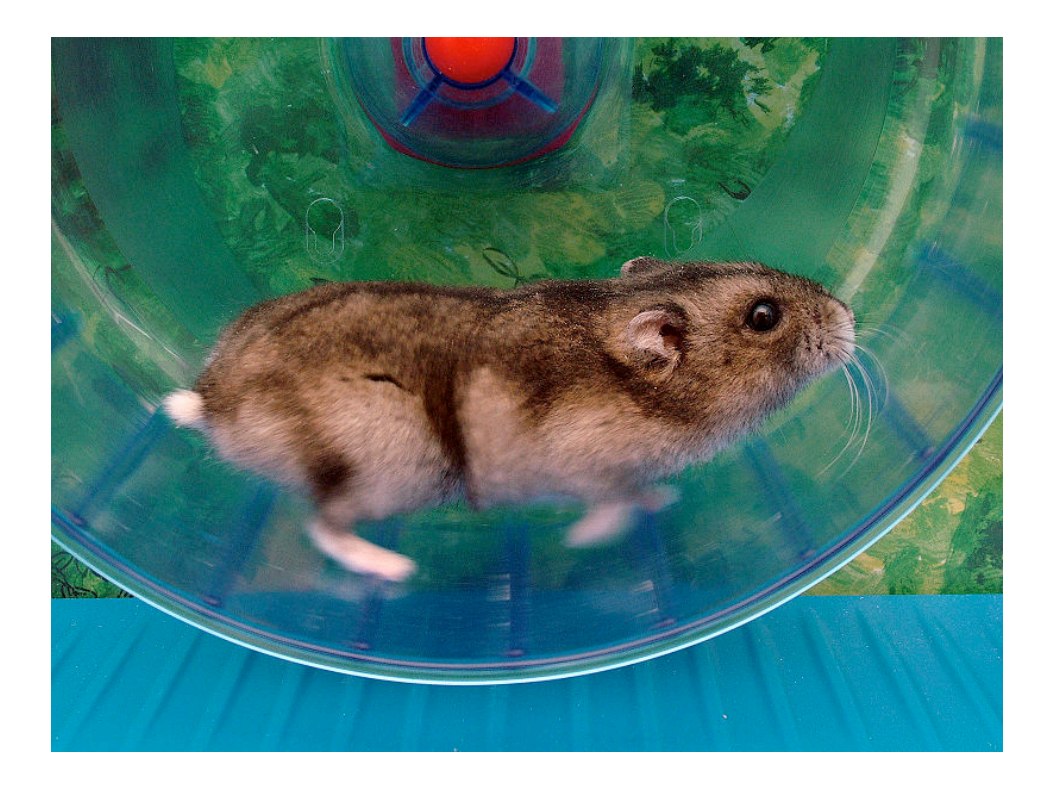

Be efficient  $\bullet$ 

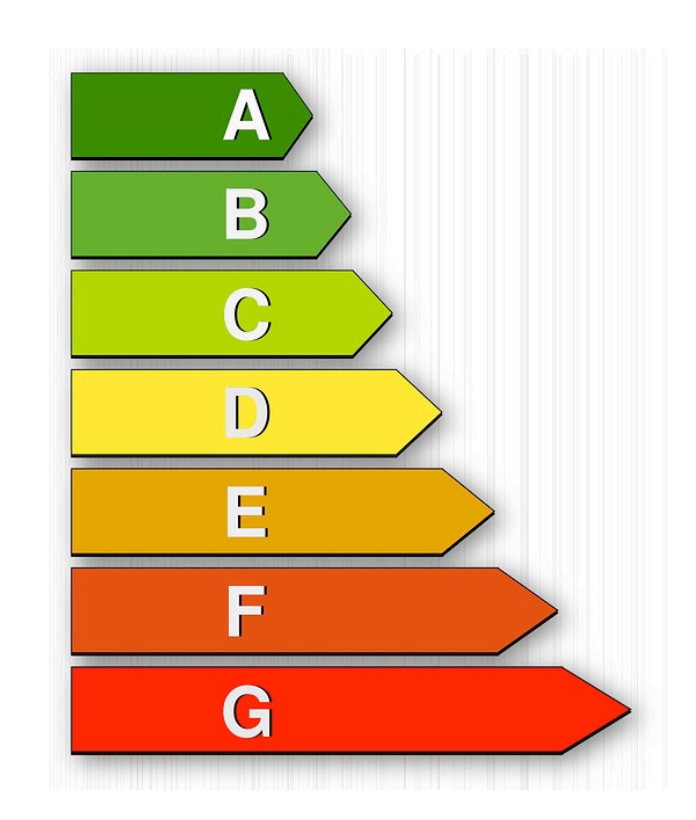

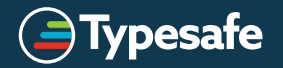

# Blocking I/O

- JDBC is inherently blocking (and blocking ties up threads)
- How much of a problem is it really?

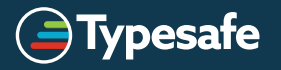

# Connection Pools

#### **Web Application Architecture: Connections**

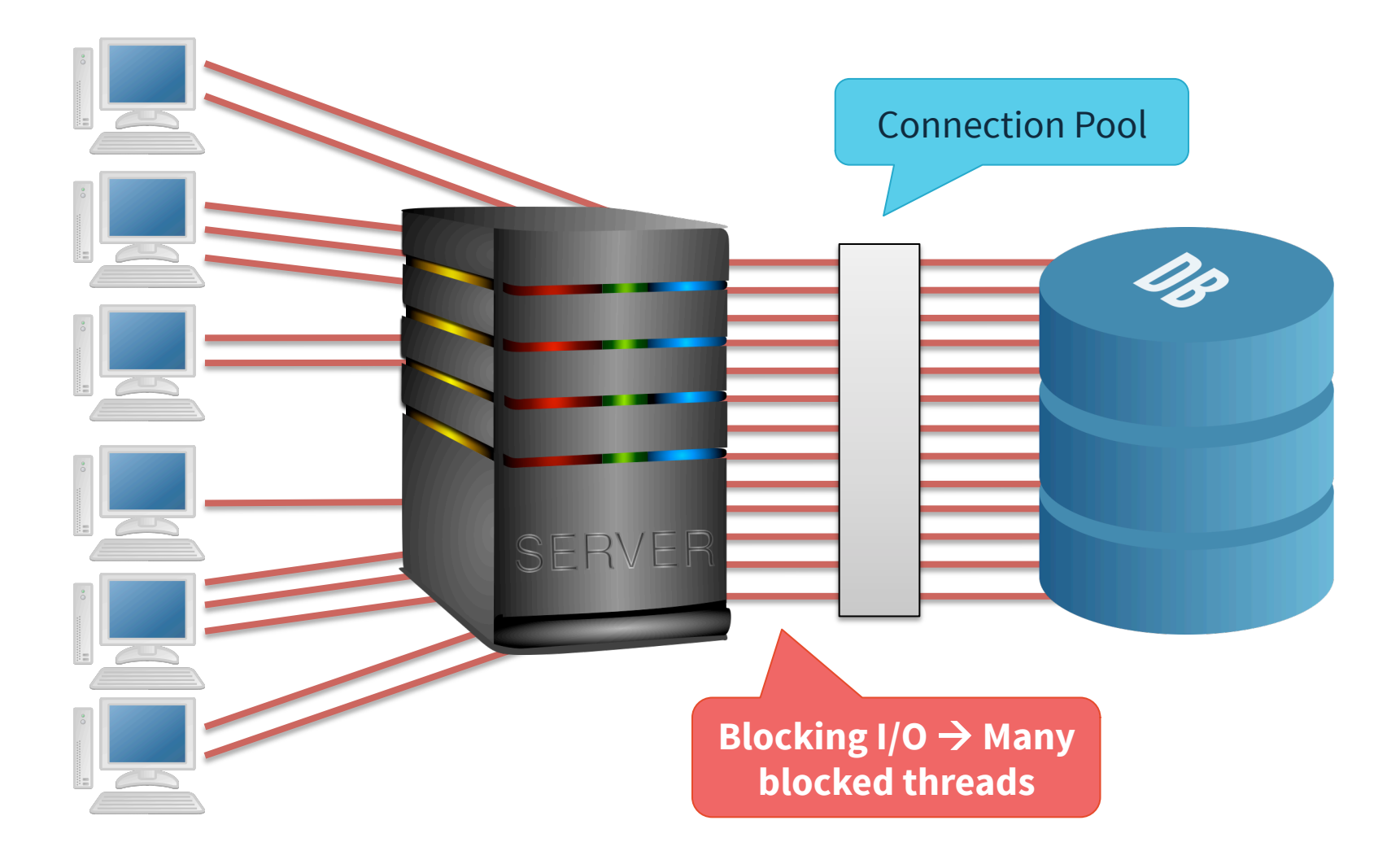

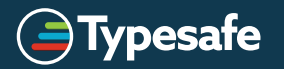

## Quiz: Connection Pool Size

- Database server: Latest i7-based Xeon, 4 cores (8 with HyperThreading)
- 2 enterprise-grade 15000 RPM SAS drivers in RAID-1 configuration
- Beefy app server
- 10.000 concurrent connections from clients

#### **What is a good connection pool size?**

- $\cdot$  10
- 100
- 1.000
- 10.000

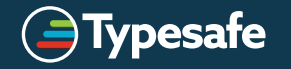

#### Web Application Architecture: Connections

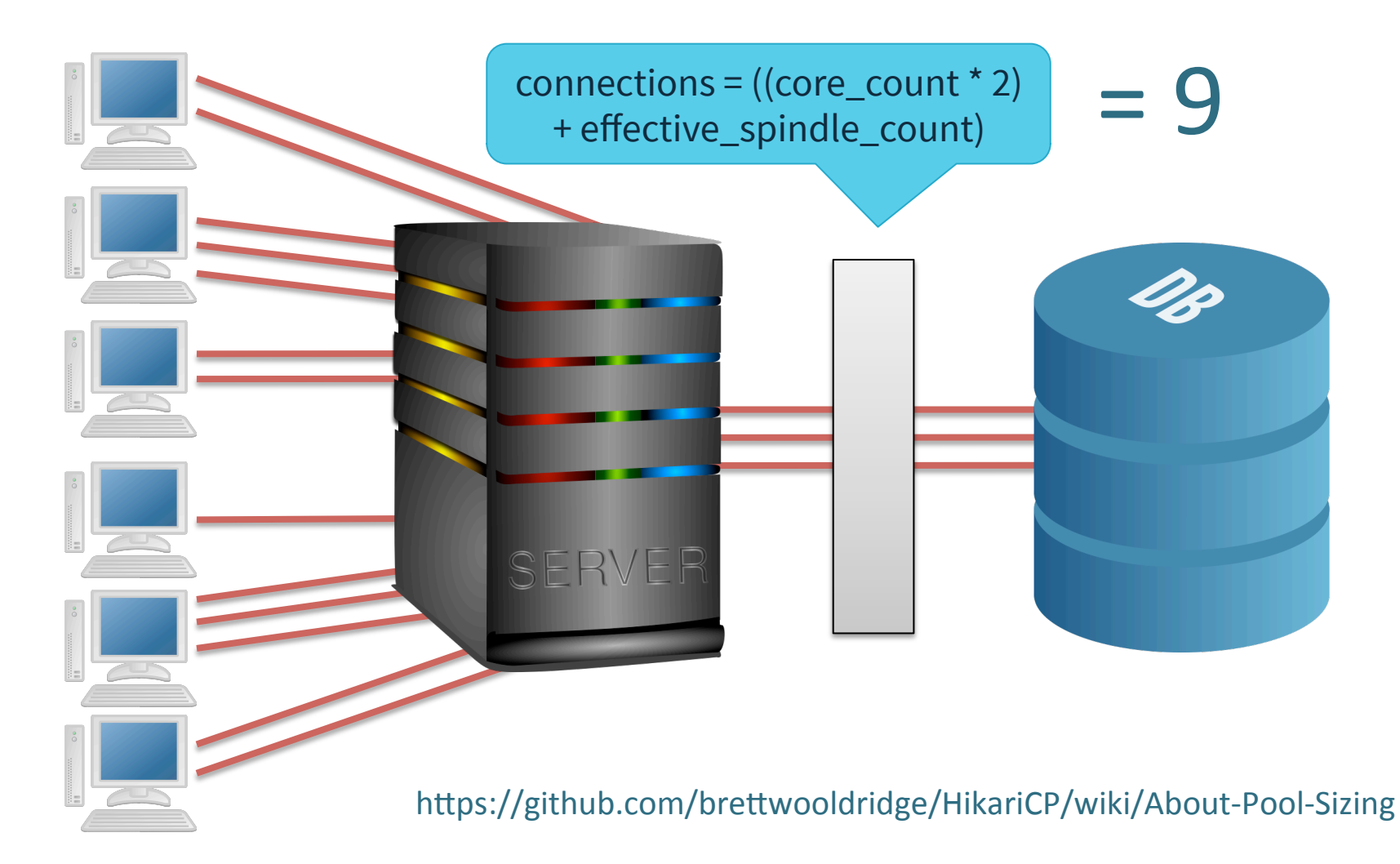

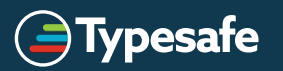

Reactive Slick and the contract of the contract of the contract of the contract of the contract of the contract of the contract of the contract of the contract of the contract of the contract of the contract of the contrac

# Threading Models

#### Blocking Web Server Doesn't Scale - But DB Can

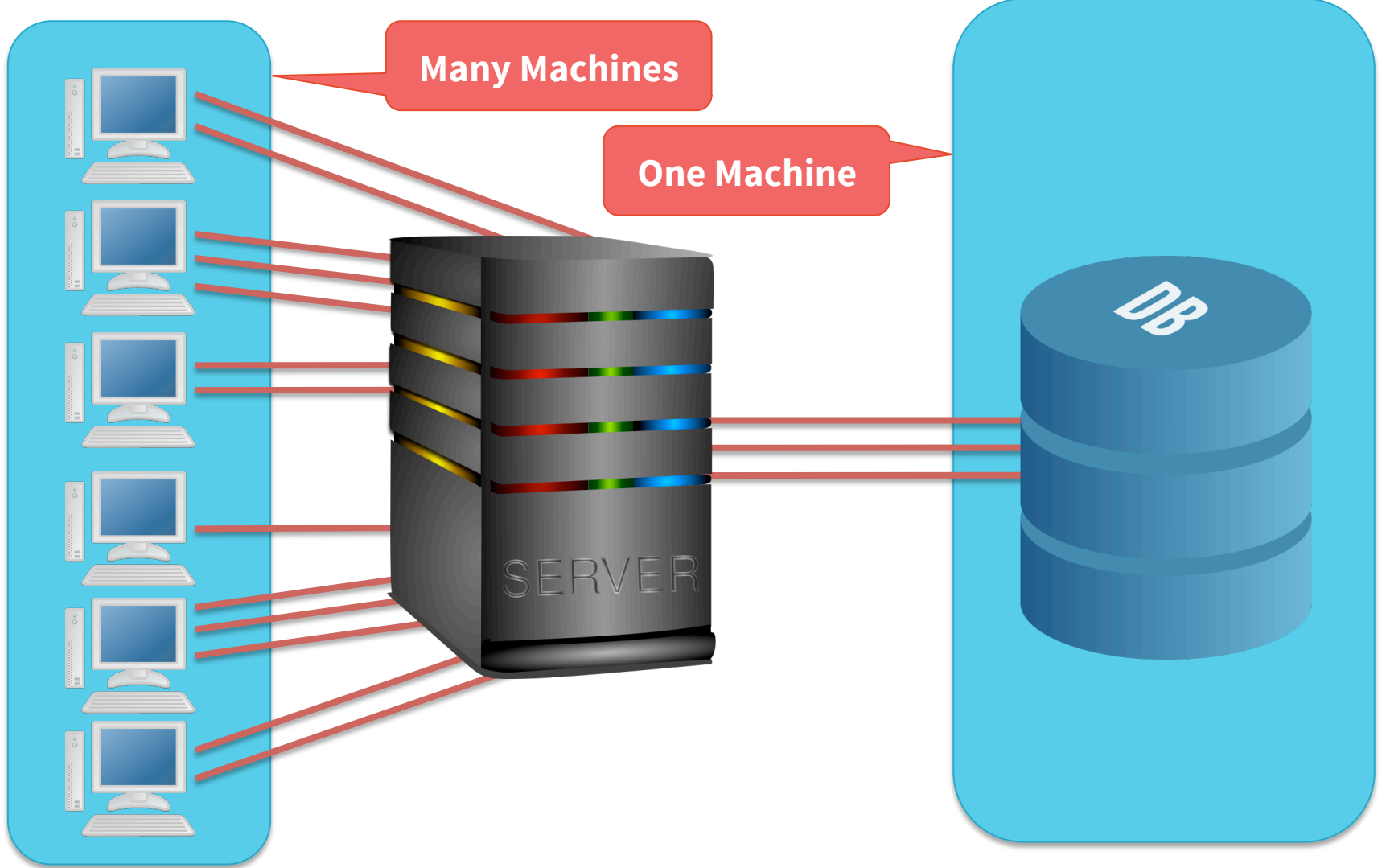

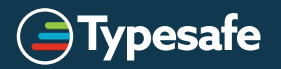

## The Traditional Model (e.g. JEE)

- Fully synchronous
- One thread per web request
- **Contention for Connections** (getConnection blocks)
- Database back-pressure creates more blocked threads

• Problem: Doesn't scale

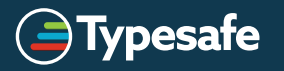

## Asynchronous Web App: Naive Approach

- Blocking database calls in Future(blocking( ... ))
- **Contention for Connections**  (but may be limited by the ExecutionContext)
- A saturated thread pool blocks *all* I/O

- Problem: Scalability depends on correct configuration of ExecutionContext and connection pool
- Back-pressure on one kind of I/O stops other kinds from working

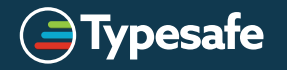

## Asynchronous Web App: *Play-Slick Plugin*

- Special *ExecutionContext* per database
	- Thread pool size limited by connection pool size
- **Contention for Threads**

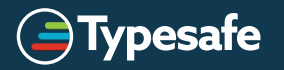

## Remaining Problems

• No clean separation of I/O and CPU-intensive work:

```
table1.insert(table2.filter(...))(session)
```
- Streaming with back-pressure handling either blocks or has a lot of overhead (everything done through Future)
- Resource management is hard to get right with asynchronous code:

db.withSession { session => Future(...) }

Because of explicit mutable state

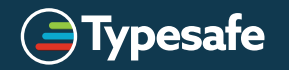

# Pure Functional I/O

**THIS OBJECT IS JUST A MONOID IN THE CATEGORY OF ENDOFUNCTORS** 

*In functional programming, a monad is a structure that represents computations defined as sequences of steps: a type with a monad structure defines what it means to chain operations, or nest functions of that type together. This allows the programmer to build pipelines that process data in steps, in which each action is decorated with additional processing rules provided by the monad. As such, monads have been described as "programmable semicolons"*

(Wikipedia)

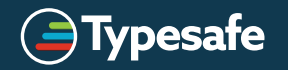

```
val st = for {
  i <- State.get[Int]
  \sim <- State.set(i + 3)
  i <- State.get
  \sim <- State.set(j - 2)
  k <- State.get
} yield k
```

```
def st = \{i = get[Int];
      set(i + 3);
  j = get;
      set(j - 2);
  k = get;
  return k
\mathcal{F}
```
State.run $(41, st)$ 42  $\rightarrow$ 

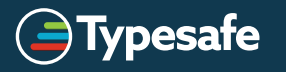

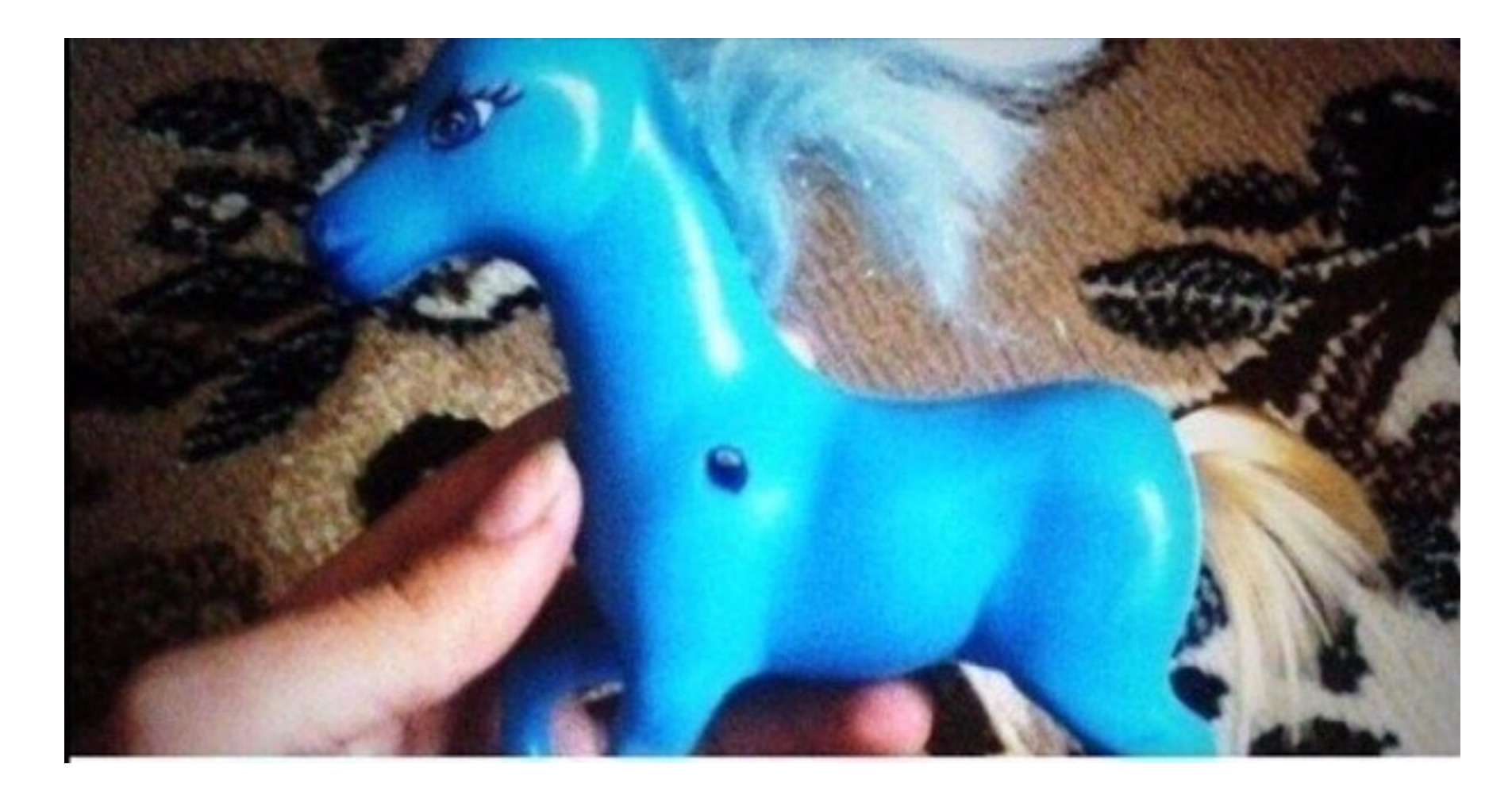

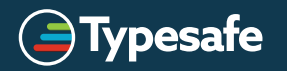

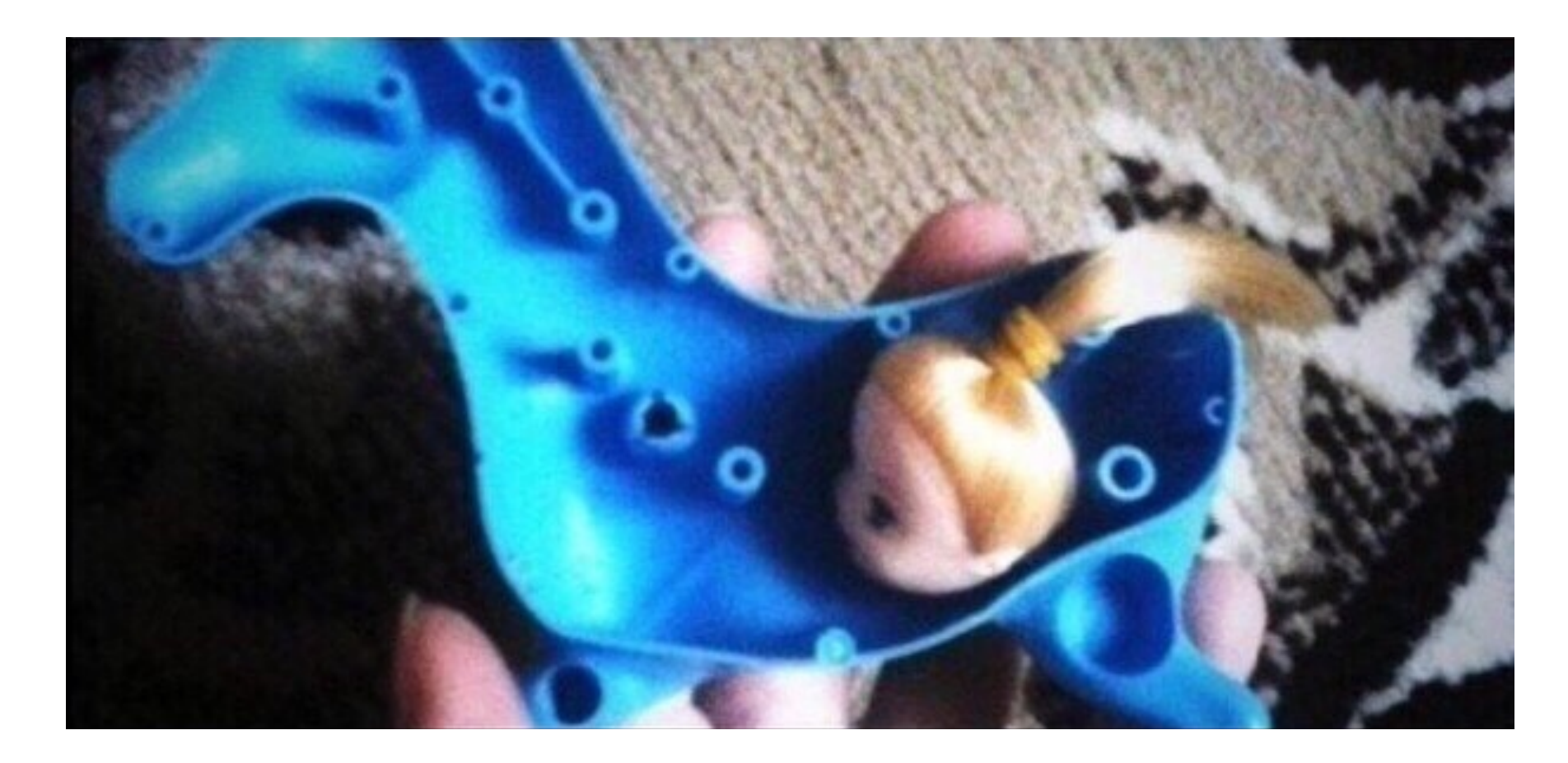

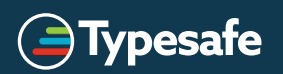

```
trait State[S, R] extends (S => (S, R)) 
object State { 
   def apply[S, R](v: R): State[S, R] = new State[S, R] { 
    def apply(s: S) = (s, v)
   } 
   def get[S]: State[S, S] = new State[S, S] { 
    def apply(s: S) = (s, s)
   } 
   def set[S](v: S): State[S, Unit] = new State[S, Unit] { 
    def apply(s: S) = (v, () }
```

```
 def run[S, R](s: S, st: State[S, R]): R = st(s)._2
```
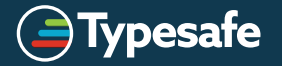

}

```
trait State[S, R] extends (S \Rightarrow (S, R)) { self =>
```

```
 def flatMap[R2](f: R => State[S, R2]): State[S, R2] = 
   new State[S, R2] { 
    def apply(s: S) = {
      val (s2, r) = self.append(y(s))f(r)(s2) } 
   } 
 def map[R2](f: R => R2): State[S, R2] = 
  flatMap[R2](r \Rightarrow State(f(r)))
```
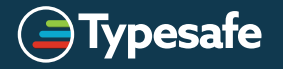

}

## The *IO* Monad

```
val io = for {
  i \leftarrow 10.get\sim <- IO.set(i + 3)
  i \leftarrow \text{IO.get}\sim <- IO.set(j - 2)
  k \leftarrow I0.get} yield k
```
new DB(41).run(io)  $\rightarrow$  42

```
class DB(\text{var }i: Int) {
  def run[R](io: IO[R]): R = io(this)
\}
```
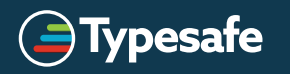

#### The *IO* Monad

```
trait IO[R] extends (DB => R)
object IO { 
   ...
   def set(v: Int): IO[Unit] = new IO[Unit] { 
    def apply(db: DB) = db \cdot i = v } 
}
```
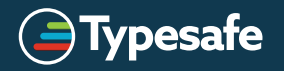

## The *IO* Monad

```
trait IO[R] extends (DB => R) { self =>
  def flatMap[R2](f: R => IO[R2]): IO[R2] =
     new IO[R2] { 
       def apply(db: DB) = f(self.apply(db))(db)
     } 
  def map[R2](f: R => R2): IO[R2] =
    flatMap[R2](r \Rightarrow IO(f(r)))
```
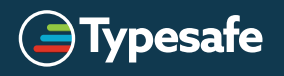

}

## **Hiding The Mutable State**

trait  $IO[R]$  extends (DB => R)

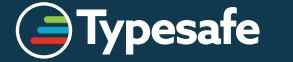

## Hiding The Mutable State

```
trait IO[R] { 
  def flatMap[R2](f: R => IO[R2]): IO[R2] =
     new FlatMapIO[R2](f) 
} 
class FlatMapIO[R, R2](f: R => IO[R2]) extends IO[R2]
class DB(var i: Int) { 
   def run[R](io: IO[R]): R = io match { 
    case FlatMapIO(f) \Rightarrow ... case ... 
   } 
}
```
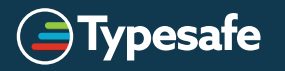

## Asynchronous Programming

#### The *Future* Monad

- You already use monadic style for asynchronous programming in Scala
- Futures abstract over blocking:

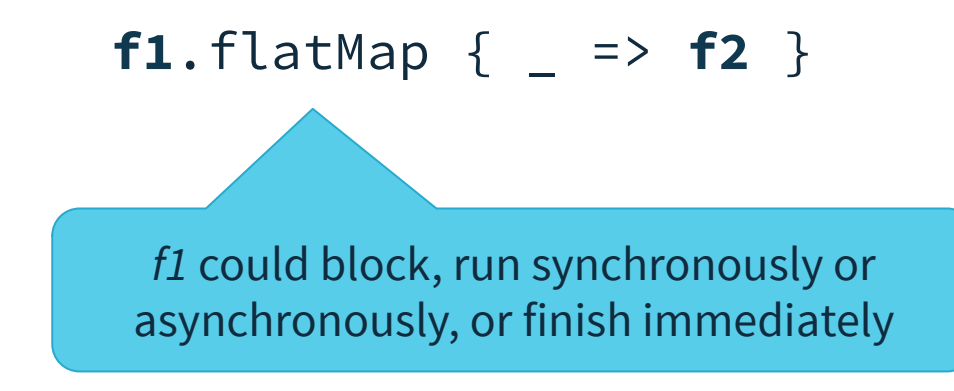

- But Futures are not sequential
	- Only their results are used sequentially

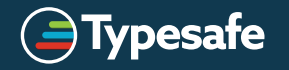

### Asynchronous Database I/O

```
trait DatabaseDef {
   def run[R](a: DBIOAction[R, NoStream, Nothing]) 
              : Future[R]
}
```
- Lift code into DBIO for sequential execution in a database session
- Run DBIO to obtain a Future for further asynchronous composition

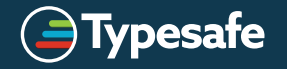

#### DBIO Combinators

```
• val a1 = for f _ <- (xs.schema ++ ys.schema).create 
     _ <- xs ++= Seq((1, "a"), (2, "b")) 
     _ <- ys ++= Seq((3, "b"), (4, "d"), (5, "d")) 
  } yield ()
• val a2 =
     (xs.schema ++ ys.schema).create >>
     (xs ++= Seq((1, "a"), (2, "b"))) >>
    (ys ++= Seq((3, "b"), (4, "d"), (5, "d")))
• val a3 = DBIO.seq(
     (xs.schema ++ ys.schema).create, 
    xs ++= Seq((1, "a"), (2, "b"), ys ++= Seq((3, "b"), (4, "d"), (5, "d")) 
  )
                                          andThen
```
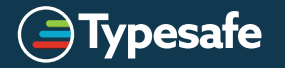

#### **ExecutionContexts**

```
trait DBIO[+R] { // Simplified
```

```
 def flatMap[R2](f: R => DBIO[R2]) 
                  (implicit executor: ExecutionContext) 
                 : DBIO \lceil R2 \rceil =
   FlatMapAction[R2, R](this, f, executor)
```

```
 def andThen[R2](a: DBIO[R2]) 
                : DBIO[R2] =
   AndThenAction[R2](this, a)
```
Fuse synchronous DBIO actions

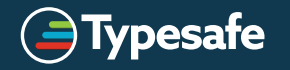

}

# Streaming Results

## Streaming Queries

- val q = orders.filter(\_.shipped).map(\_.orderID)
- val a = q.result
- val  $f$ : Future[Seq[Int]] = db.run(a)
- db.stream(a).foreach(println)

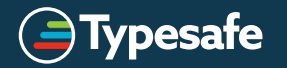

#### Reactive Streams

- Reactive Streams API: http://www.reactive-streams.org/
- Slick implements Publisher for database results
- Use *Akka Streams* for transformations
- *Play* 2.4 will support Reactive Streams
- Asynchronous streaming with back-pressure Handling

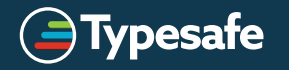

## Synchronous (Blocking) Back-Pressure

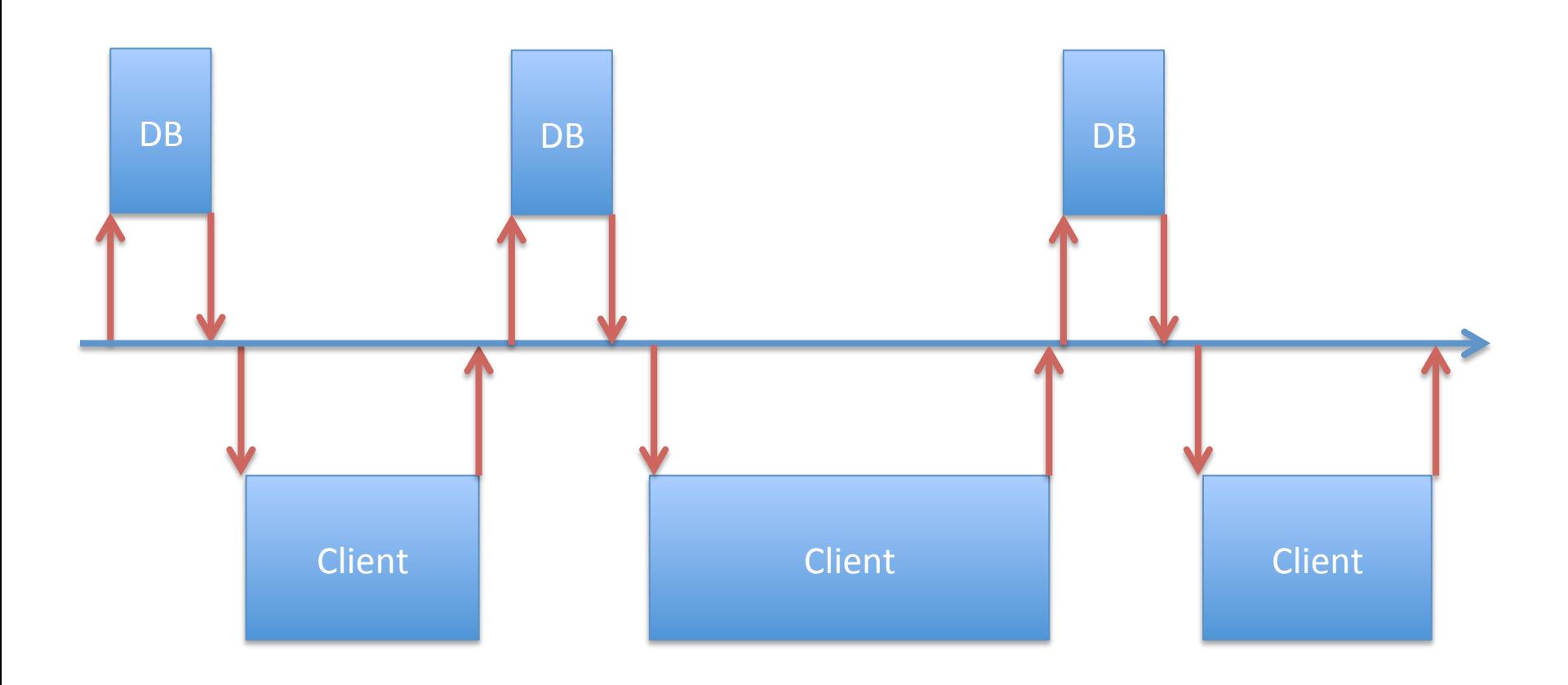

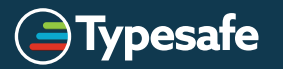

#### Asynchronous Client: Naive Approach

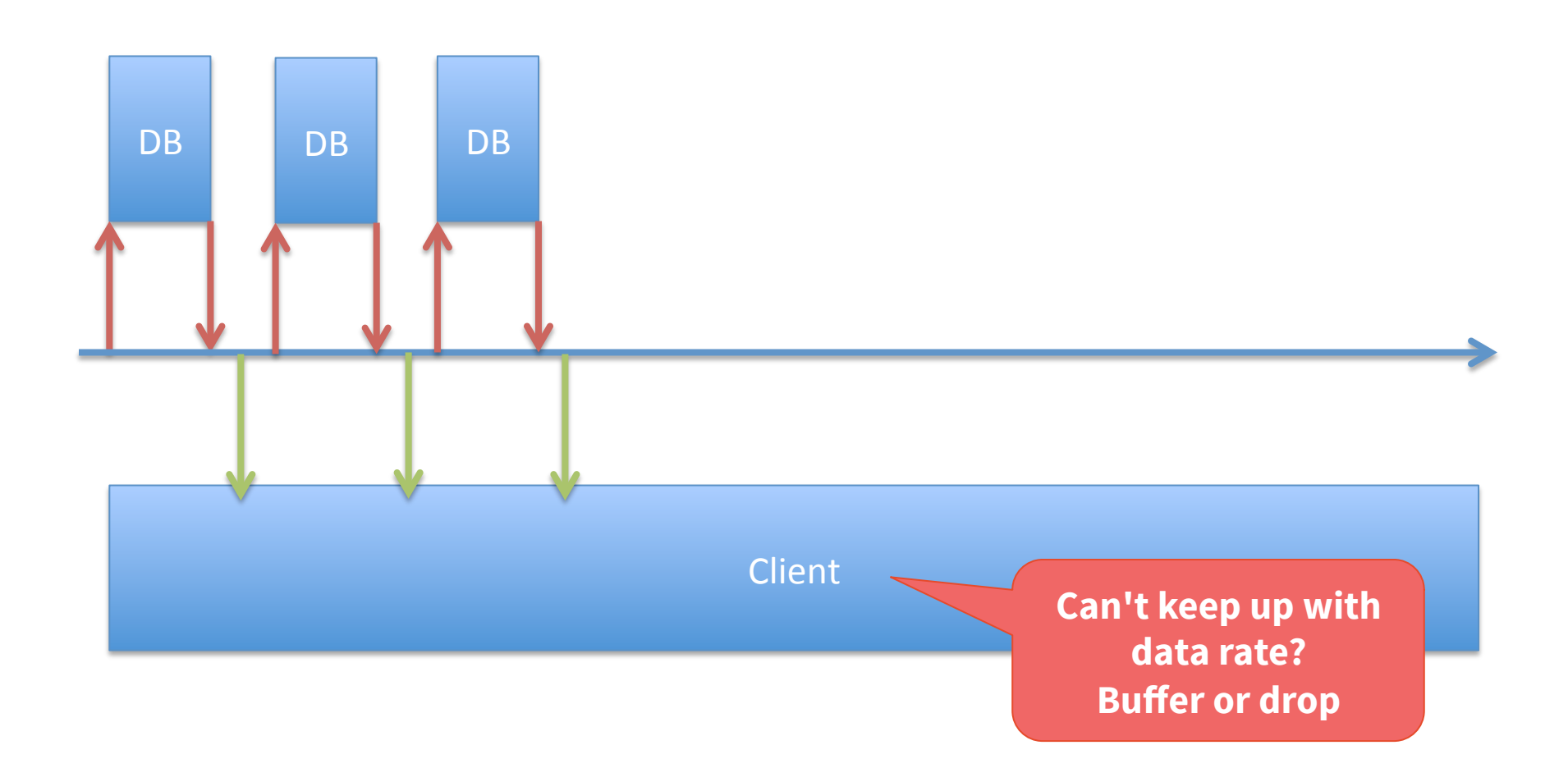

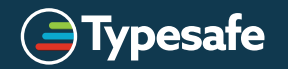

#### Asynchronous Client: Request 1

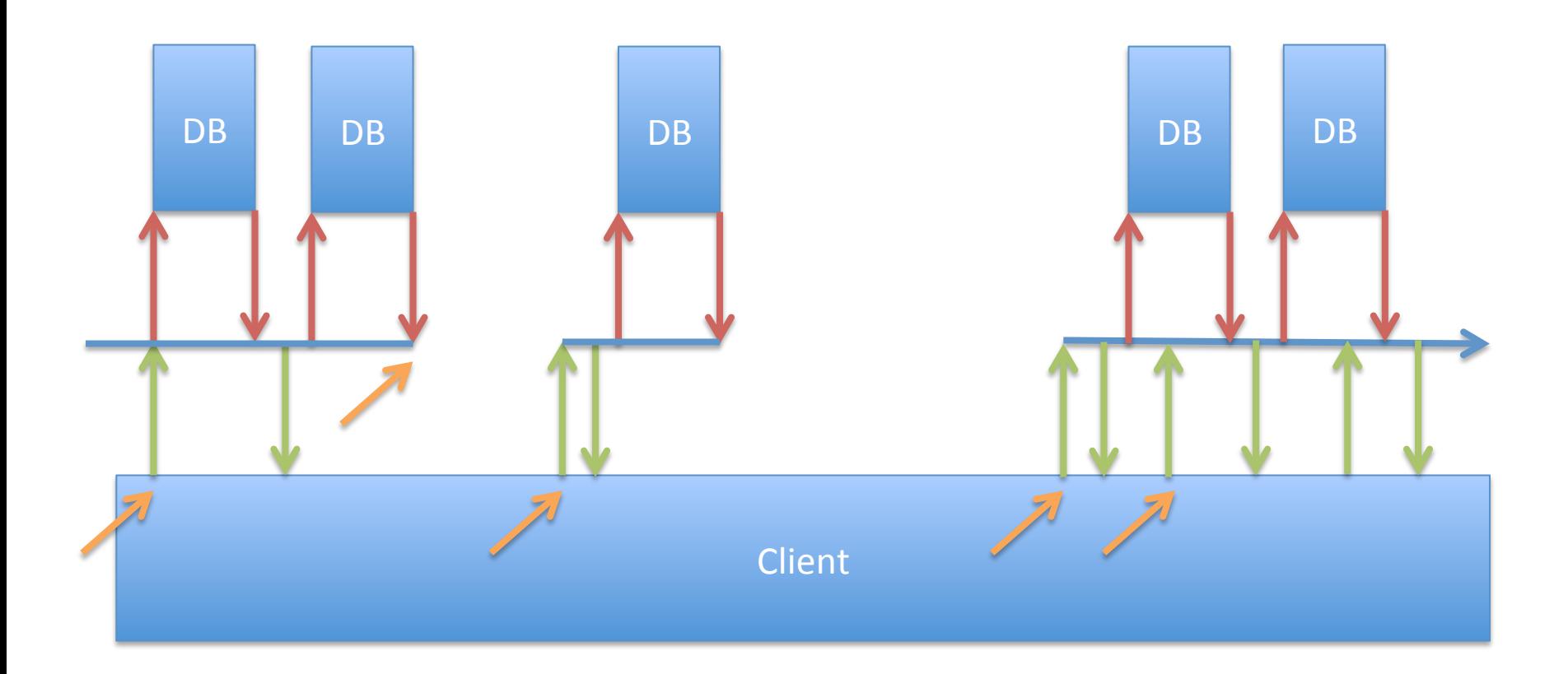

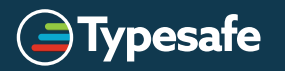

#### Asynchronous Client: Request 2

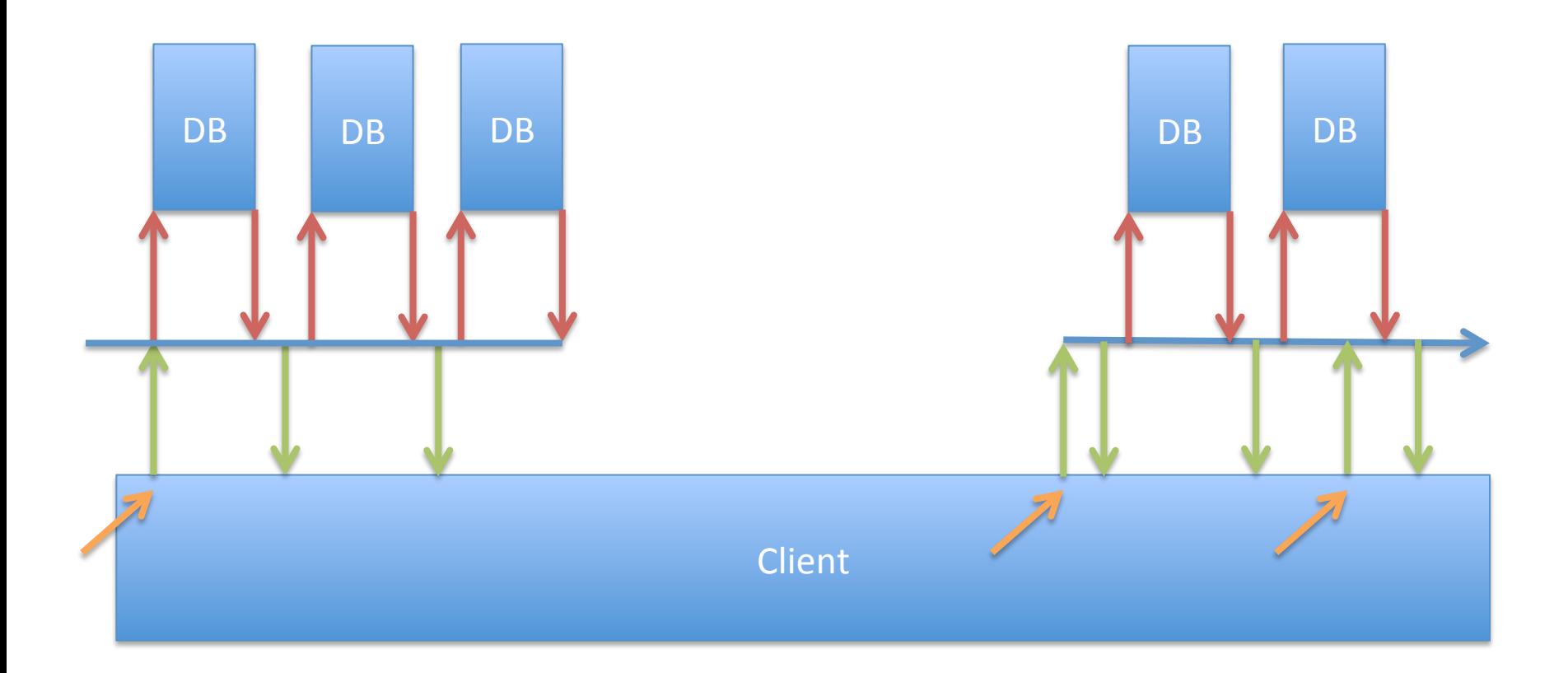

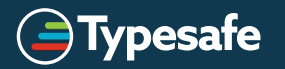

## Asynchronous Database I/O

```
trait DatabaseDef {
   def run[R](a: DBIOAction[R, NoStream, Nothing]) 
              : Future[R] 
   def stream[T](a: DBIOAction[_, Streaming[T], Nothing]) 
                 : DatabasePublisher[T]
```
- Every Streaming action an be used as NoStream
- Collection-valued database results are Streaming
- The action runs when a Subscriber is attached

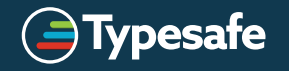

}

# Try it Yourself

## Hello Slick (Slick 3.0)

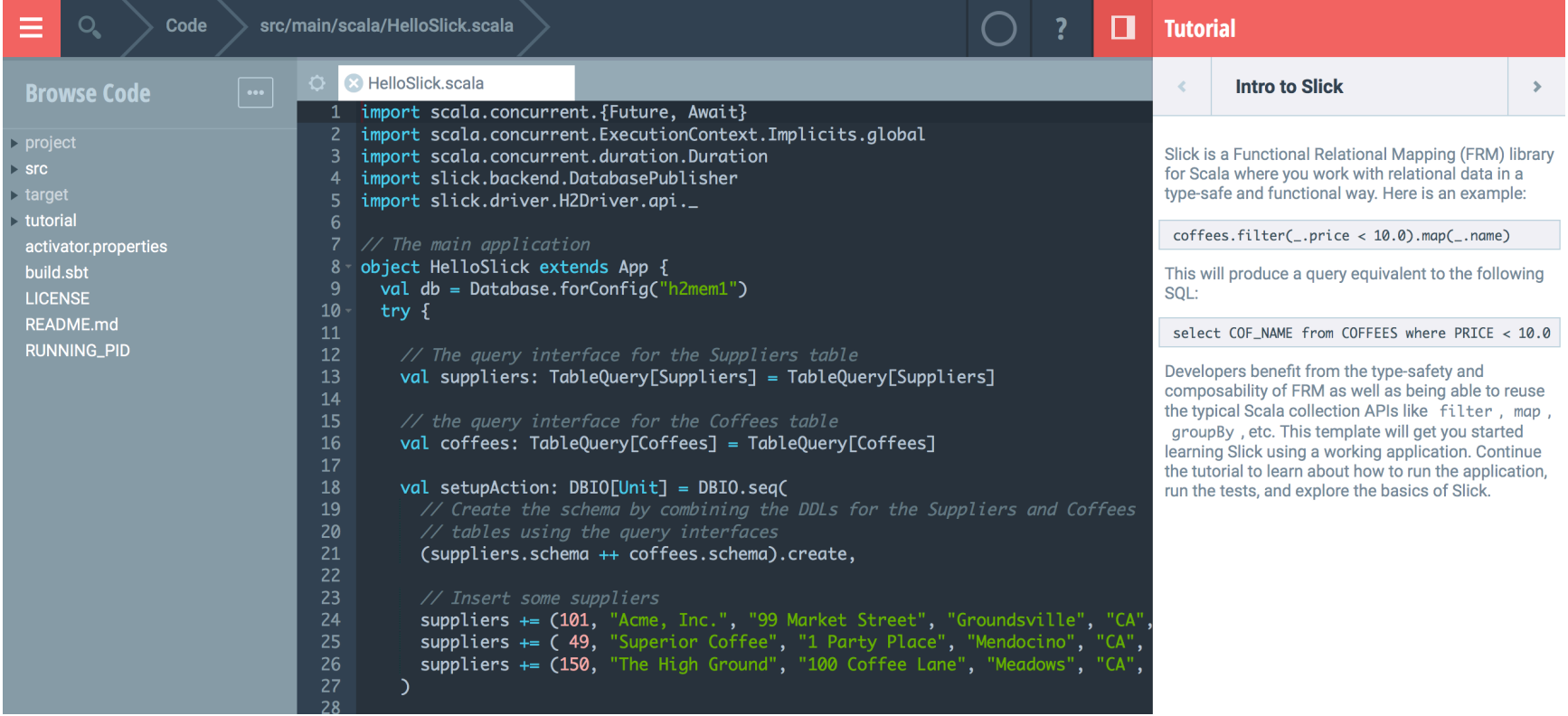

• Typesafe Activator: https://typesafe.com/get-started

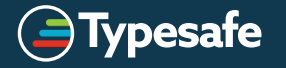

## Slick 3.0

- DBIO Action API
- Improved Configuration via *Typesafe Config*
- Nested Options and Properly Typed Outer Joins
- Type-Checked Plain SQL Queries

- RC2 Available Now!
- RC1 Available Now!

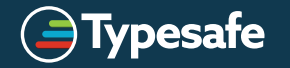

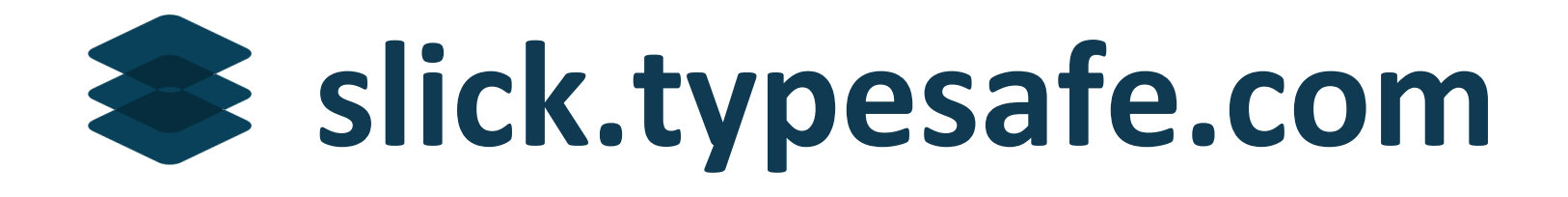

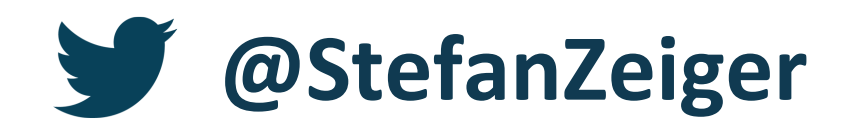

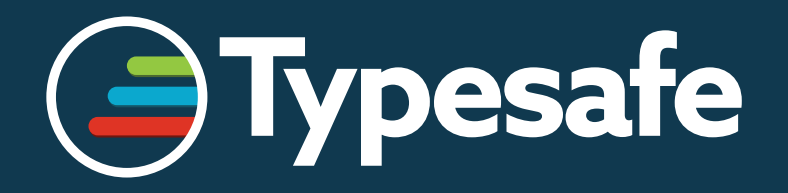

© Typesafe 2015 - All Rights Reserved